# 再起動カウンタ値の不一致によるEGTPパス障害 のトラブルシューティング

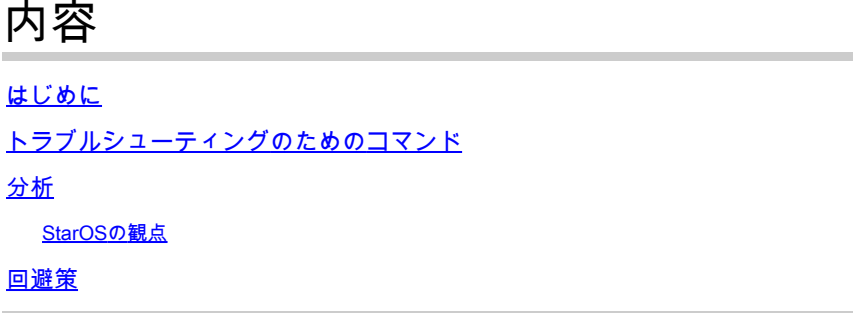

### はじめに

このドキュメントでは、SGSN/MMEとGGSN/Serving Gateway(GGSN)またはPDN Gateway(SPGW)間の再起動カウンタ値の不一致が原因で発生するEvolved-GPRSトンネリングプ ロトコル(EGTP)パス障害のトラブルシューティングについて説明します。

# トラブルシューティングのためのコマンド

#### <#root>

show egtpc peers interface show egtpc peers path-failure-history show egtpc statistics path-failure-reasons show egtp-service all show egtpc sessions show egtpc statistics

egtpc test echo gtp-version 2 src-address <source node IP address> peer-address <remote node IP addres For more details about this commands refer this mentioned link

https://www.cisco.com/c/en/us/support/docs/wireless-mobility/gateway-gprs-support-node-ggsn/119246-techn

## 分析

ログと統計情報から、Mobility Management Entity(MME)側のrestartカウンタ値が11、EPG側の restartカウンタ値が12であることがわかります。

トラップは次のように表示されます。

Internal trap notification 1112 (EGTPCPathFail) context XGWin, service EGTP1, interface type pgw-ingres Internal trap notification 1112 (EGTPCPathFail) context XGWin, service EGTP1, interface type pqw-ingres

再起動カウンタが変更されると、ベンダーゲートウェイ(GW)で、Serving GPRS Support Node(SGSN)からより小さい値を受け取るという問題が発生します。ベンダーGWが大きい値 (古い値)を保存していて、ノードのリロード後にCisco SGSNが小さい値を送信すると、ベン ダーGWはそれを受け入れません。

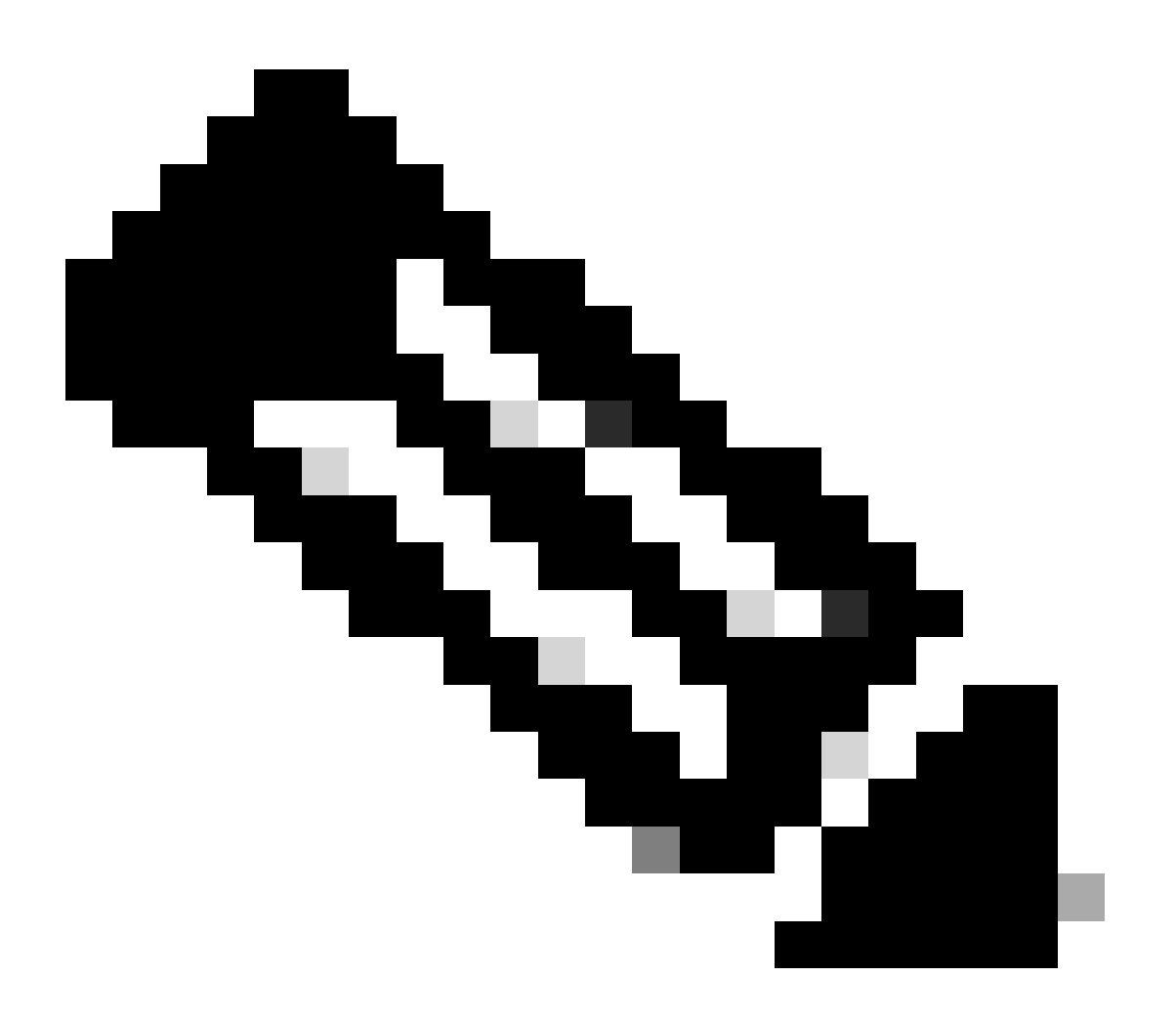

注:TS 29.060準拠:

1. SGSNがゲートウェイGPRSサポートノード(GGSN)と初めて通信する場合、または新 しい再起動カウンタ値を示さずにGGSNを最近再起動した場合、SGSNはポリシー決定ポ イント(PDP)コンテキスト要求の作成にリカバリ情報要素(RIE)を組み込みます。この要 素は、必要に応じてSGSNによって組み込まれます。Create PDP Context Requestメッセ ージ要素のRecovery情報要素を受信するGGSNは、エコー応答メッセージを受信すると きと同様に、この要素を処理します。Create PDP Context Requestメッセージは、メッ セージに含まれるPDPコンテキストの有効なアクティブ化要求と見なされます。

2. GGSNが初めてSGSNに接続したとき、またはGGSNが最近再起動し、新しい再起動カ ウンタ値がまだSGSNに示されていない場合、GGSNではRecovery情報要素がPDPコン テキストの作成応答に含まれます。リカバリ情報要素を受信するSGSNは、エコー応答メ ッセージを受信したときのように処理します。ただし、応答がGGSNでのコンテキストの アクティブ化の成功を示す場合、作成されるPDPコンテキストはアクティブと見なされ ます。

3. GTPインターフェイスは、再起動カウンタを使用して再起動回数を追跡します。TS 23.060によると、GTPノードはローカルGTP再起動カウンタを追跡するために永続記憶 域を使用する必要があります。これにより、これらの再起動カウンタが常に上位に向か って上昇することが予想されます。ただし、ピアノードが再起動カウンタの減少を検出 した場合のGTPノードの動作については、TS 23.007のセッション「18 GTP-Cベースの 再起動手順」で詳しく説明しています。整数ロールオーバーを考慮して、ピアに対して 以前に保存された再起動カウンタの値が、エコー応答メッセージまたはGTP-Cメッセー ジで受信した再起動カウンタの値よりも大きいと仮定します。その場合、これは競合状 態(古いメッセージの前に新しいメッセージが到着する)の可能性を示します。受信し た新しい再起動カウンタ値は廃棄され、エラーがログに記録される可能性があります。 つまり、GTPノードがピアから低い再起動カウンタを検出しても、その新しい再起動カ ウンタは記録されません。

#### StarOSの観点

StarOS側から、アップグレード時に行われたパスからStarOSのRC値を明示的に変更できます(パ ス/flash/restart\_file\_cntr.txtの変更)。

この理論によると、現在の設定と比較すると、MME RC値はVendor GW RC値よりも低くなっています。この問題に対処するため に、ベンダーのGWノードのRC値が変更されました。

RC値を変更すると、EGTPCパス障害は停止しましたが、セッションは増加せず、EGTPCリンクは引き続き非アクティブを示しま す。

トラブルシューティング時に使用したコマンドは次のとおりです。

show sgtp-service all | grep "restart" ----------------- to check RC value

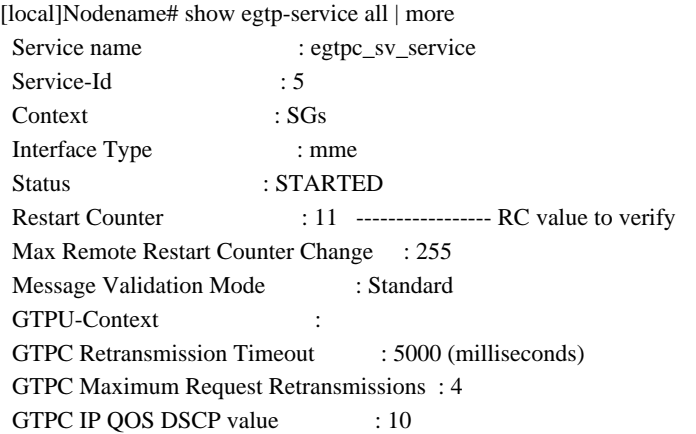

 GTPC Echo : Enabled GTPC Echo Mode : Default

[local]Nodename# show egtpc peers ------------ To check link status Sunday February 05 15:31:00 IST 2023 +----Status: (I) - Inactive (A) - Active | |+---GTPC Echo: (D) - Disabled (E) - Enabled || ||+--Restart Counter Sent: (S) - Sent (N) - Not Sent ||| |||+-Peer Restart Counter: (K) - Known (U) - Unknown ||||  $\|$ ||+-Type of Node: (S) - SGW (P) - PGW  $\| \|\|$  (M) - MME (G) - SGSN  $||||$   $||$   $(L) - LGW$   $(E) - ePDG$  $||| ||$  (C) - CGW (B) - MBMS ||||| (U) - Unknown ||||| ||||| Service Restart--------+ No. of ||||| ID Counter | restarts ||||| | | | Current Max vvvvv v Peer Address v v sessions sessions LCI OCI ----- --- --------------------------------------- --- --- ----------- ------------------ IDSKS 10 X.X.X.X 91 0 0 0 X X IDNKS 11 Y.Y.Y.Y 4 95 0 34005 X X IDNKS 11 Z.Z.Z.Z 10 103 0 16805 X X IDNKS 11 A.A.A.A 104 95 0 7250 X X AESKS 11 B.B.B.B 0 0 4004 47649 X X AESKS 11 C.C.C.C 0 0 4053 46571 X X AESKS 11 D.D.D.D 0 0 4026 46734 X X

ABove output peers if you see no sessions on this peer and also link are inactive

さらに、エコー要求/応答をチェックします(隠しモードでチェックされます)。

egtpc test echo gtp-version 2 src-address <MME end IP> peer-address <EPG end IP>

これは、Restart Counterの値を修正し、影響を受けるEGTPピアのS11インターフェイスのMMEと同じ値に設定した場合、エコー要 求/応答は正常ですが、リンクが非アクティブなままの出力です。

[s11mme]Nodename# egtpc test echo gtp-version 2 src-address <X.X.X.X> peer-address <Y.Y.Y.Y>

Sunday February 05 16:22:42 IST 2023

EGTPC test echo

---------------

ただし、問題のある他の影響を受けるGWでは想定どおりに動作しません。ここで説明したエコー要求/応答の失敗が引き続き表示 されます。

[s11mme]Nodename# egtpc test echo gtp-version 2 src-address <X.X.X.X> peer-address <Y.Y.Y.Y>

Sunday February 05 16:46:11 IST 2023

EGTPC test echo

---------------

Peer: X.X.X.X Tx/Rx: 1/0 RTT(ms): 0 (FAILURE)

#### 回避策

1. この問題を修正するには、VNFの非アクティブ化の前に、/flash/restart\_file\_cntr.txtの現在の再起動カウンタをメモします。その 後、新しいソフトウェアでアクティブになったときにCFにログインし、古い再起動カウンタでファイル/flash/restart\_file\_cntr.txtを 更新します。次に、通常のアップグレード手順として、Day-N設定でVNFをリロードします。

2. cat/flash/restart\_file\_cntr.txtを必要な値に変更し、現在の設定でノードをリロードします。

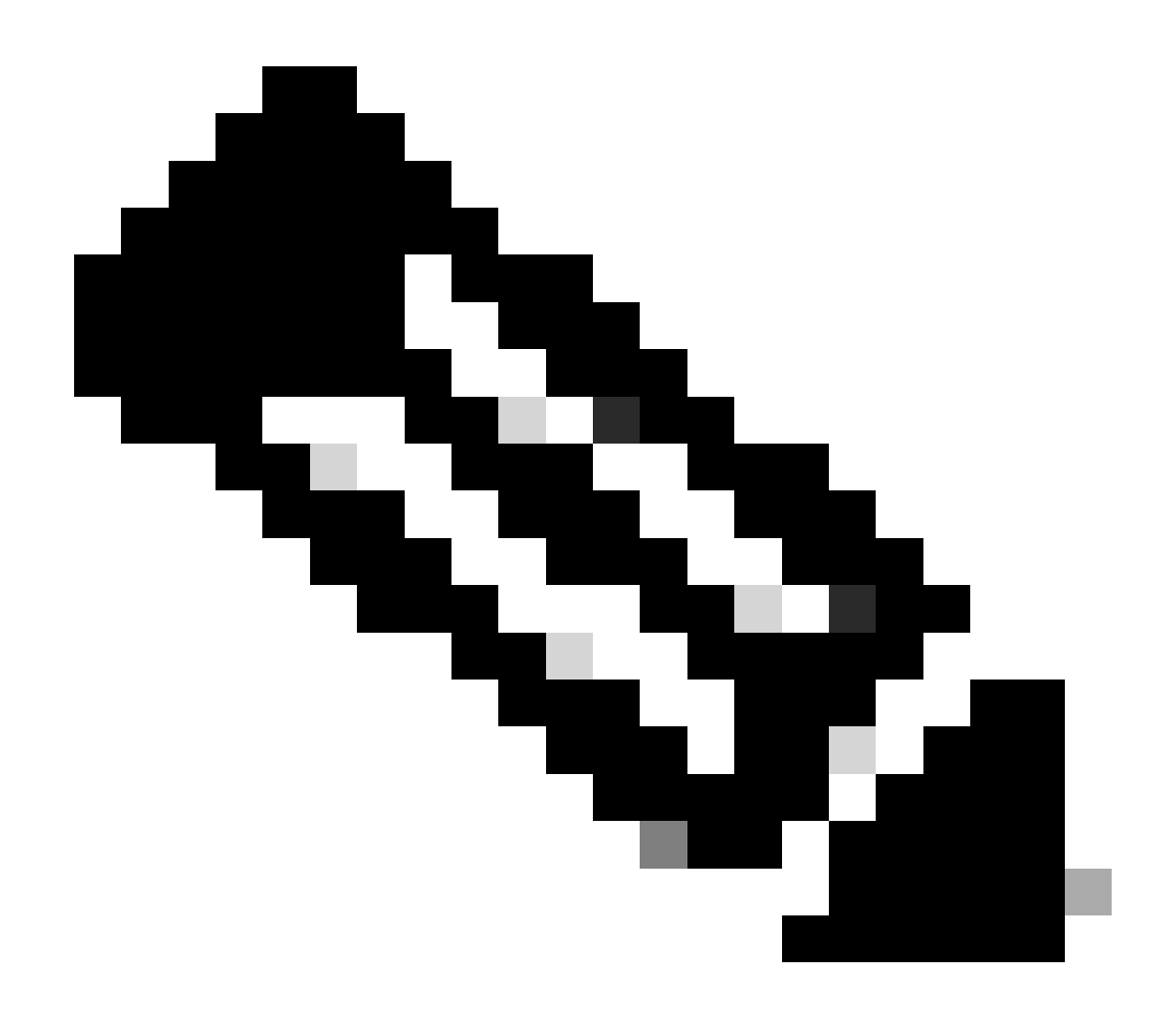

**注**:最初の手順と同様に、SGTPCの再起動を試すことができます。

翻訳について

シスコは世界中のユーザにそれぞれの言語でサポート コンテンツを提供するために、機械と人に よる翻訳を組み合わせて、本ドキュメントを翻訳しています。ただし、最高度の機械翻訳であっ ても、専門家による翻訳のような正確性は確保されません。シスコは、これら翻訳の正確性につ いて法的責任を負いません。原典である英語版(リンクからアクセス可能)もあわせて参照する ことを推奨します。